## <u>USING DEGREEWORKS</u>

Degree Works is an online tool to help students and advisors track progress toward Whittier College Degree completion.

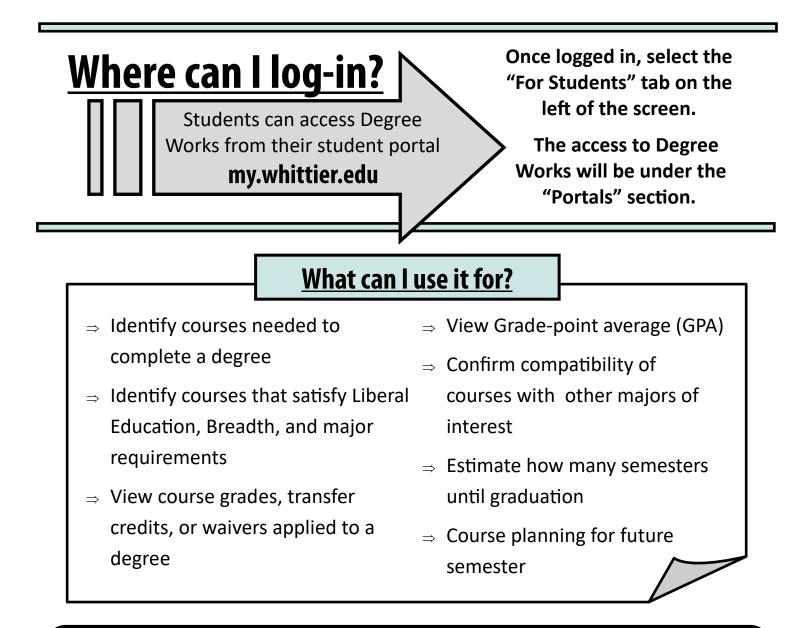

The Whittier College graduation requirements are comprised of (1) Liberal Education Requirements (including Breadth Requirements) and (2) Major Requirements.

Degree Works breaks these components down into subsections for your viewing. → You need to maintain a 2.0 GPA or above un both components to graduate

## <u>READING DEGREEWORKS</u>

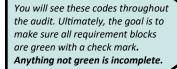

Complete

Complete except for classes in-progress
Rearly complete - see advisor

(T) Transfer Class @ Any course number

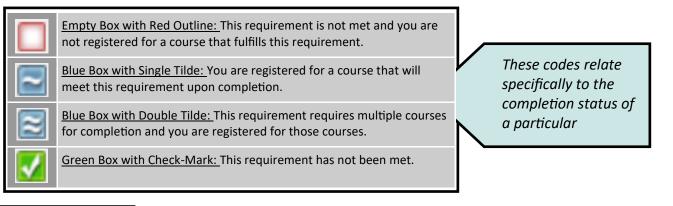

The codes offer additional information about a specific requirement or course.

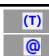

<u>"T" in Parenthesis:</u> Transfer Class

At-Sign: Any course number

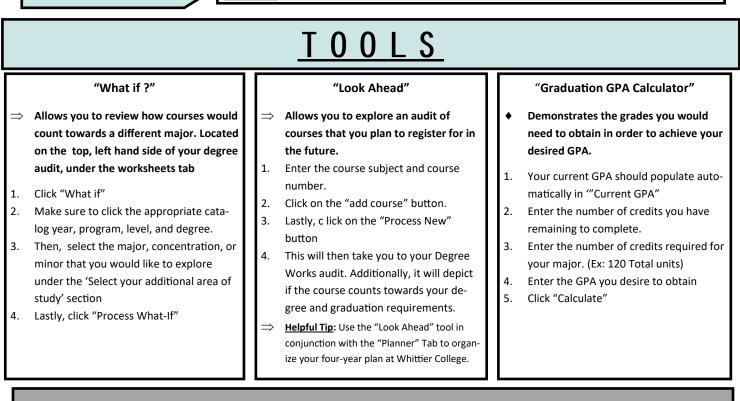

USING THE "TERM GPA CALCULATOR"

Demonstrates the grades you would need to obtain in order to achieve your desired GPA.

- 1. First, select the grade you predict you will receive in each class.
- 2. Then, click "Calculate"